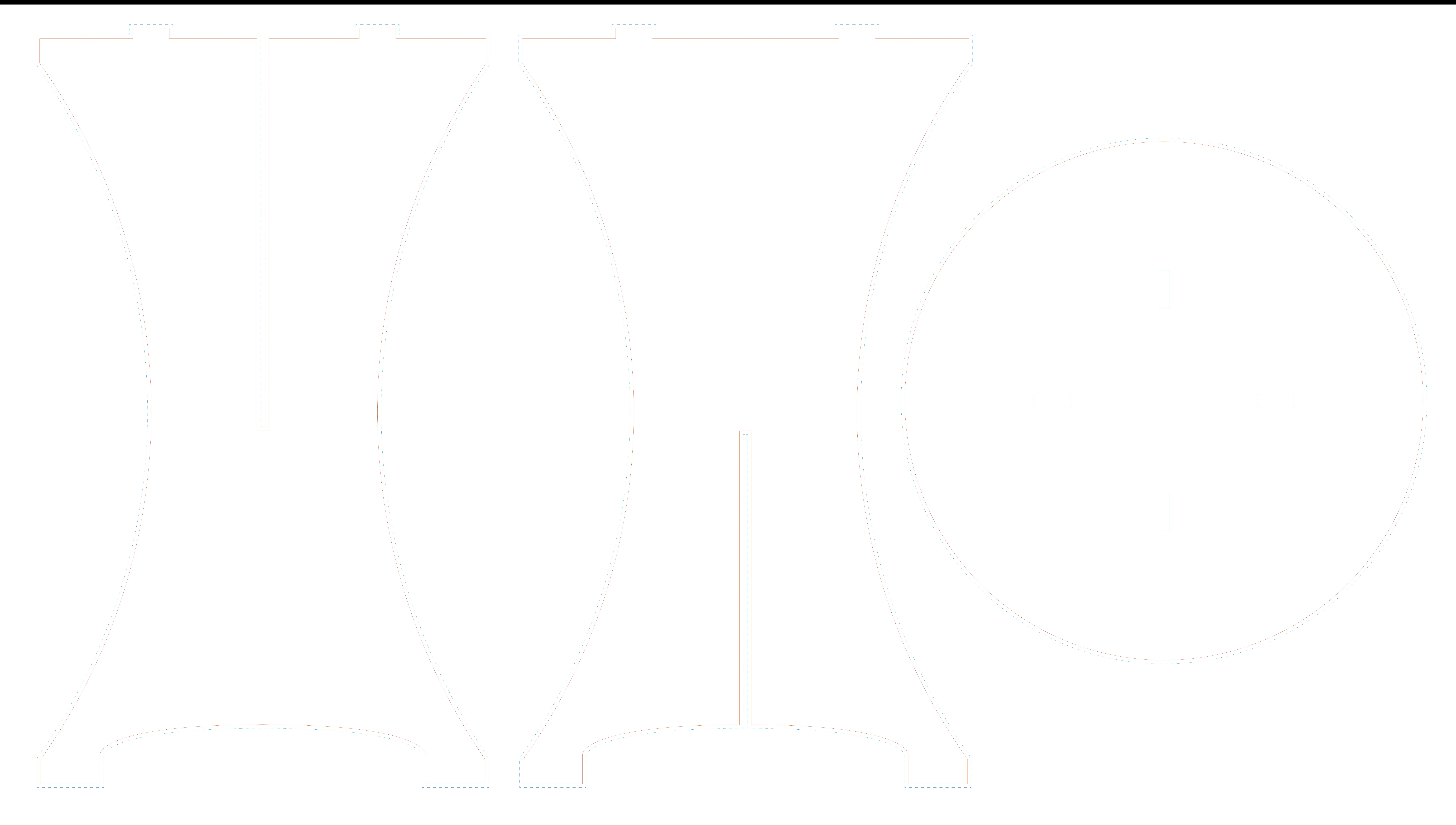

Graag laag 2 verwijderen na opmaak. De Cyaan lijn is de afloop